Förderung von musikalischen Festivals und Veranstaltungsreihen

# Leitfaden zur Antragstellung

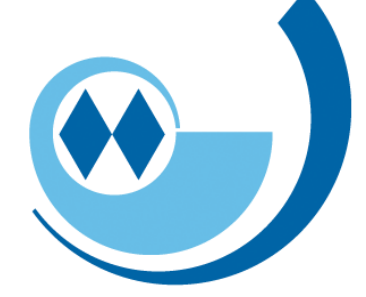

# Bayerischer<br>Musikrat

# 1. Registrierung

• Antragsplattform: Zuschussverwaltung [| Bayerischer Musikrat \(zuschussportal-bayern.de\)](https://zuschussportal-bayern.de/login/module/Forms/?event=item&clubselect=132E8774-2FBF-4449-2F49-E8F0BE895EBA&type=festival)

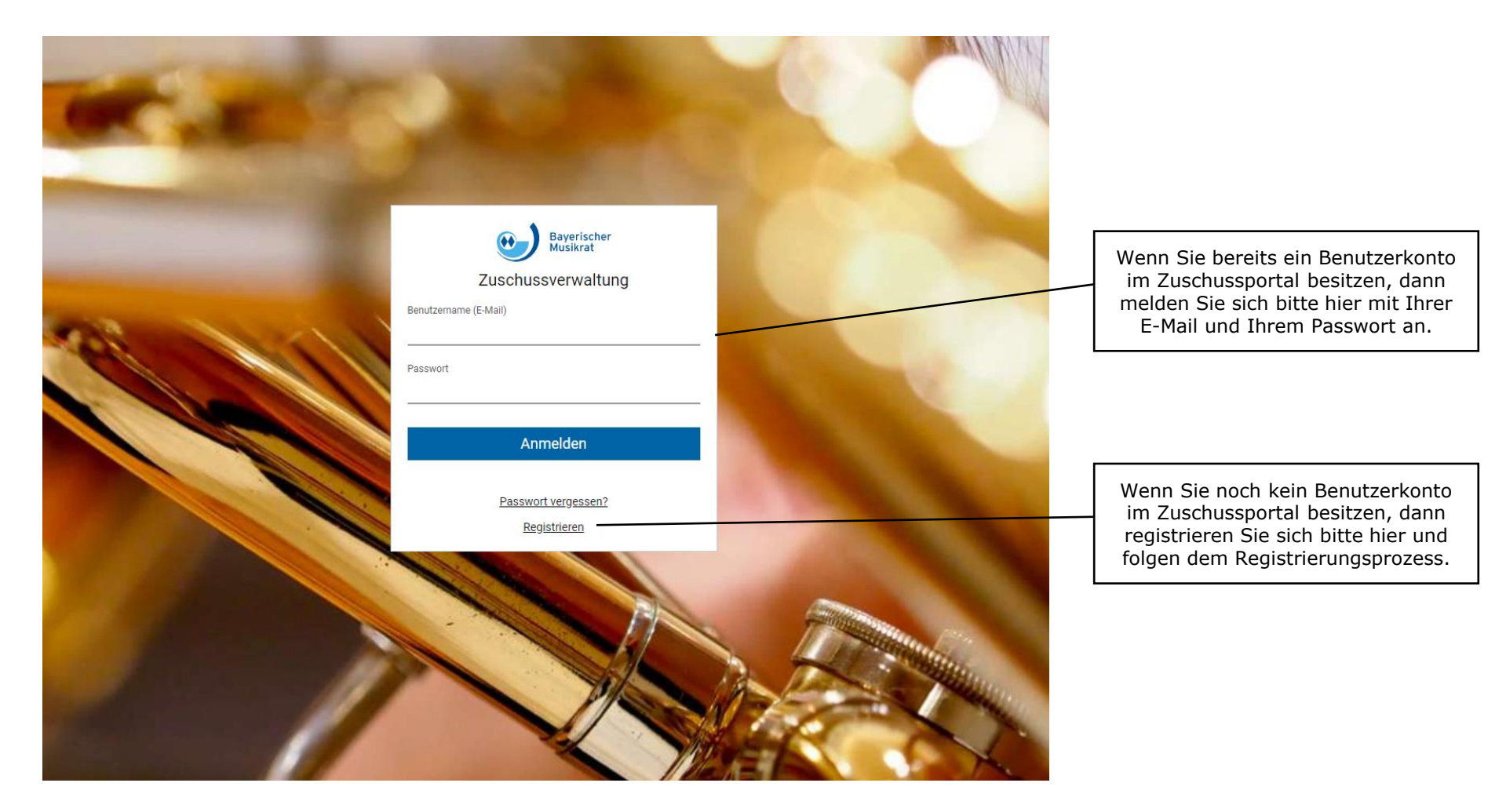

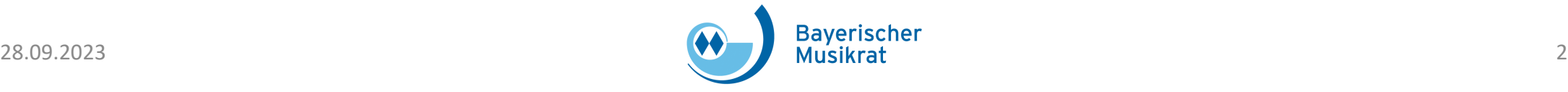

# 1. Registrierung

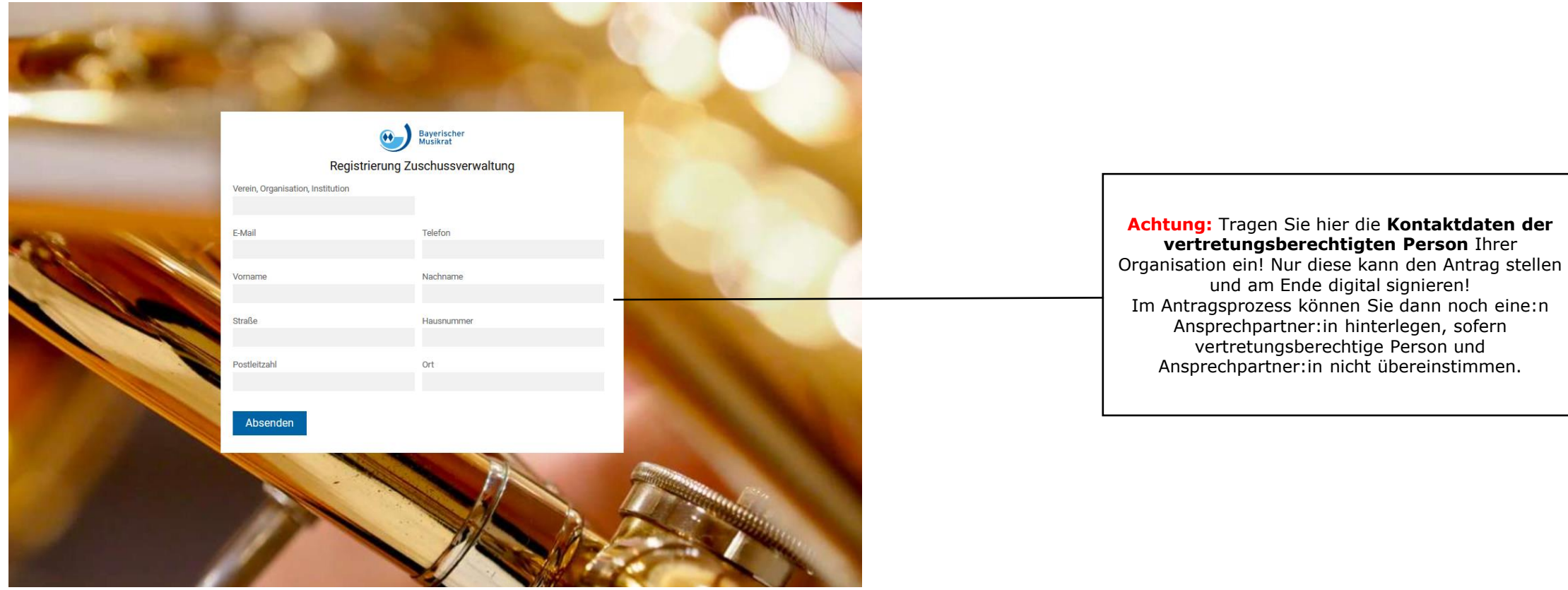

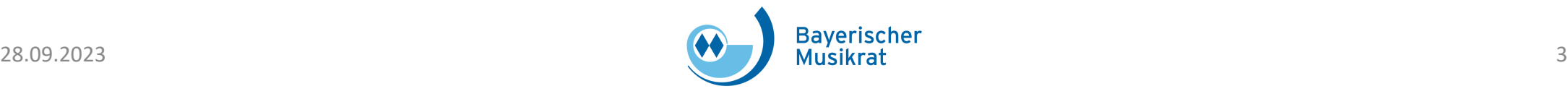

# 2. Antragstellung - Übersicht

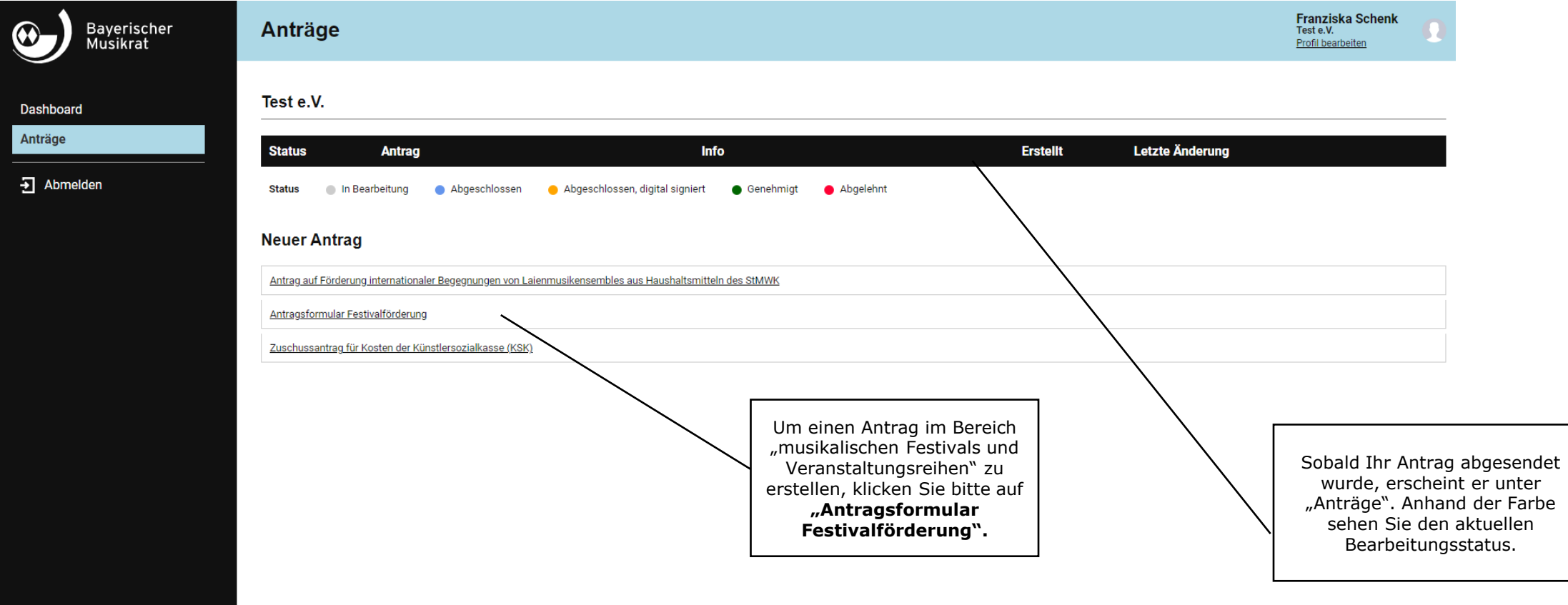

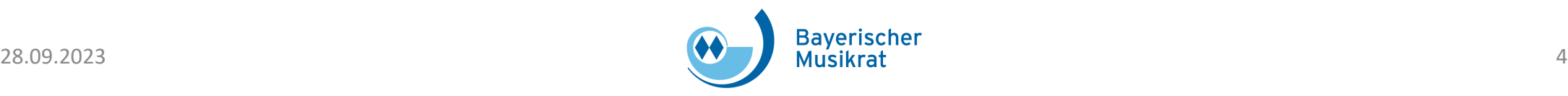

#### Anträge

#### Antragsformular Festivalförderung

(i) Alle Felder, die nicht mit "optional" gekennzeichnet sind, sind Pflichtfelder.

(i) Bitte laden Sie die geforderten Dateien als PDF-Datei hoch, die Größe darf max. 2 MB pro Datei betragen.

#### 1. Informationen zum:zur Antragsteller:in und vertretungsberechtigten Person

**Achtung: Der Antrag kann erst nach Eingabe der Veranstaltungsdaten unter**  Punkt 2 "Projektbezogene Daten" **erstmalig gespeichert und angelegt werden. Siehe dazu auch Seite 10 des Leitfadens.** 

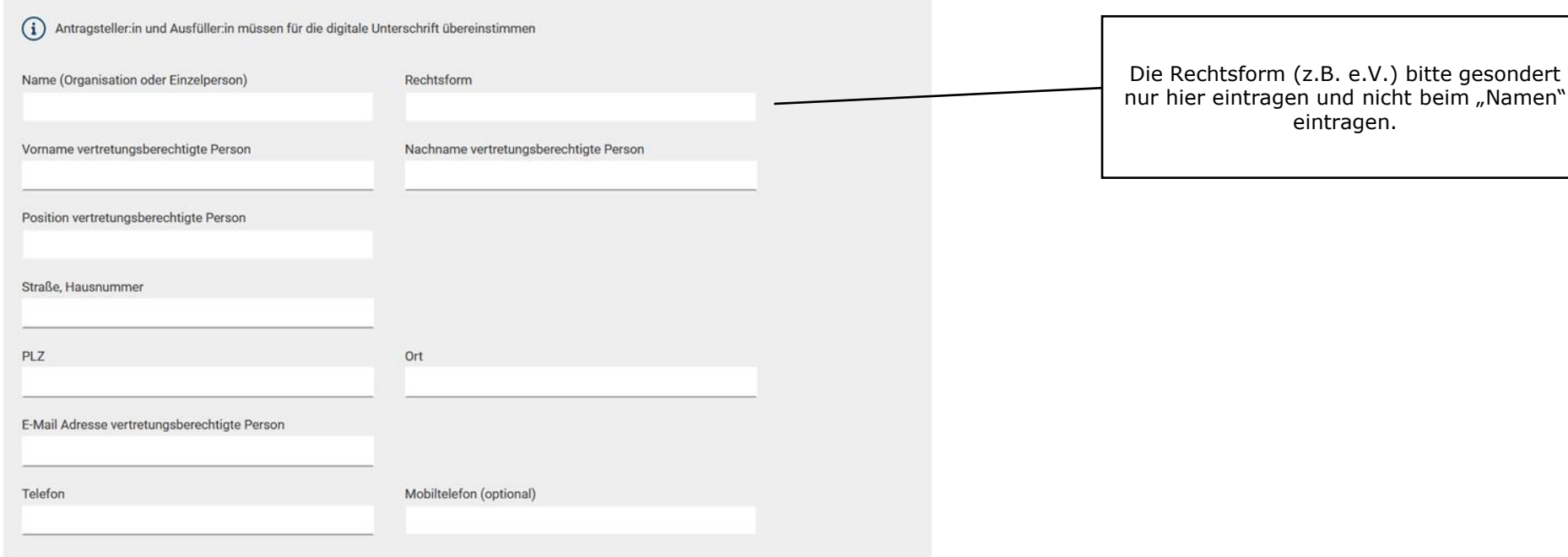

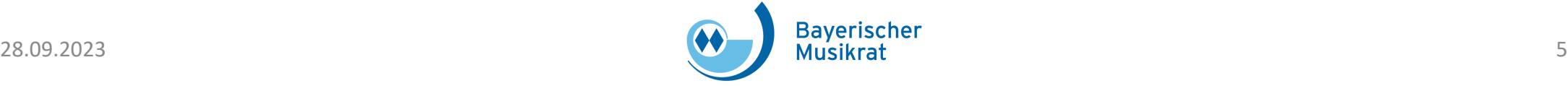

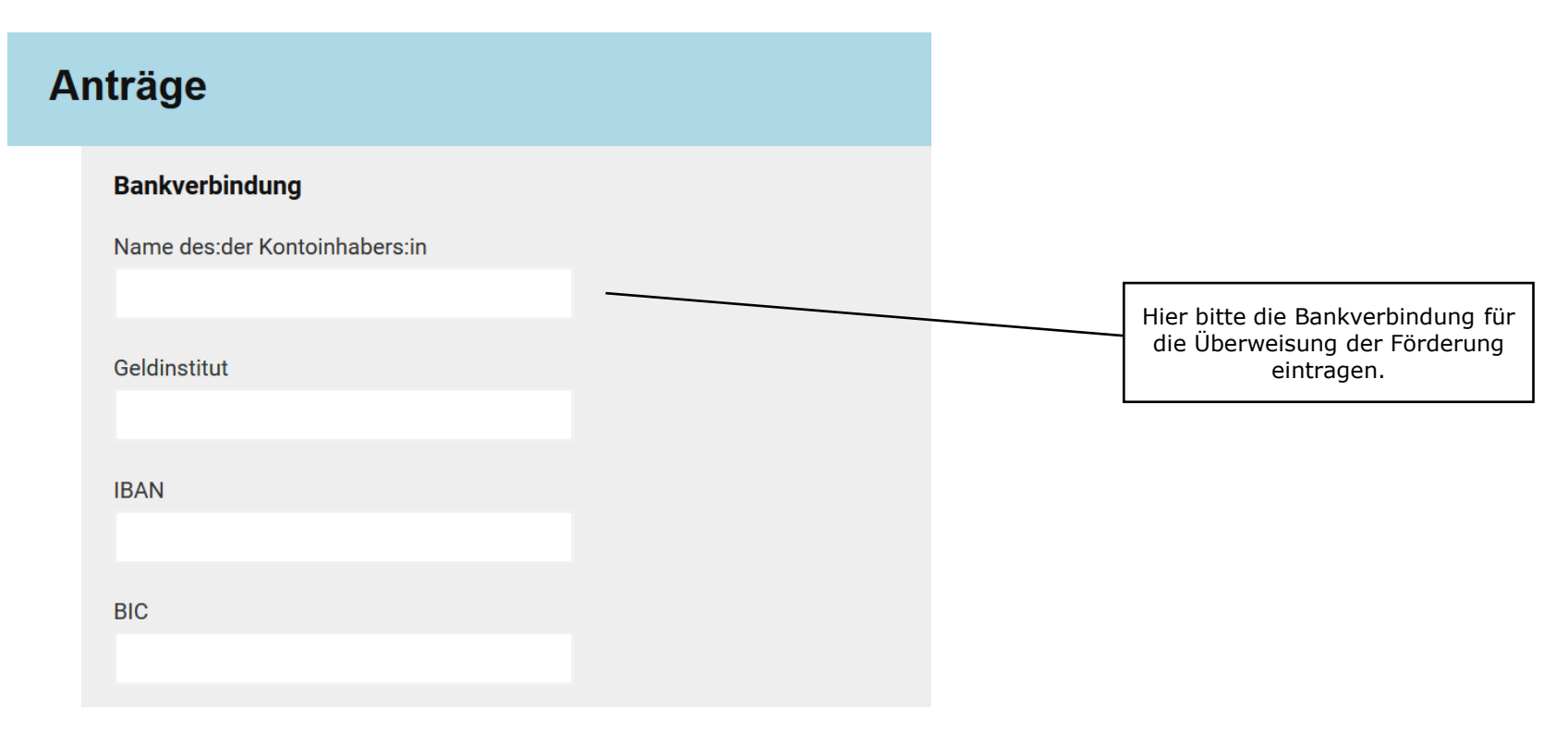

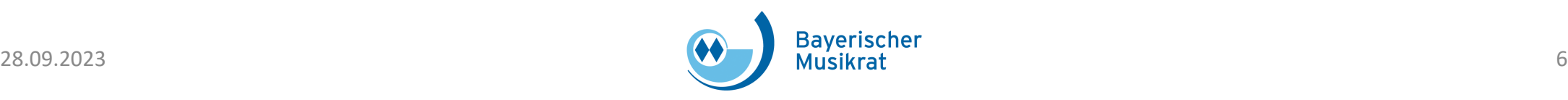

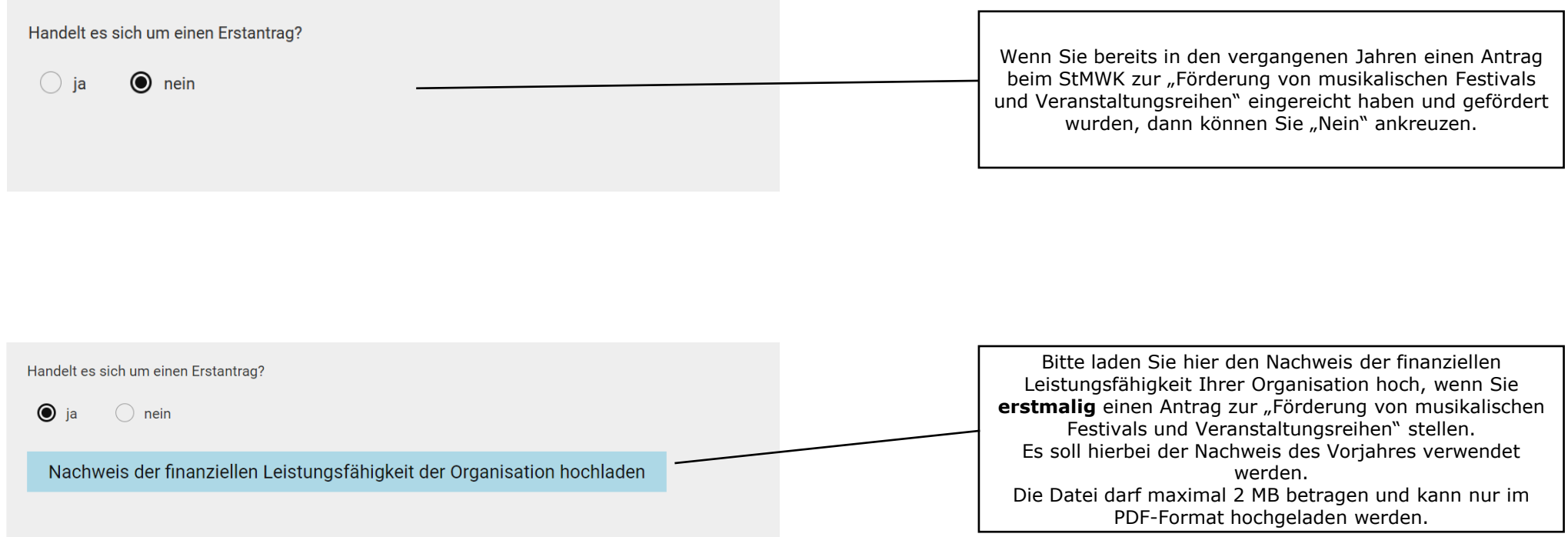

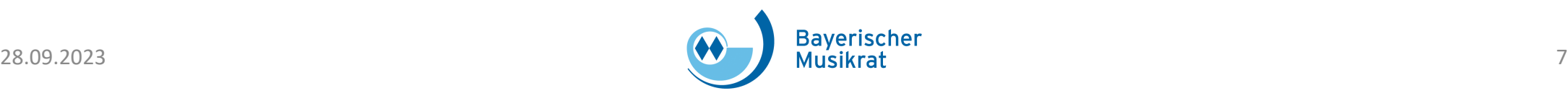

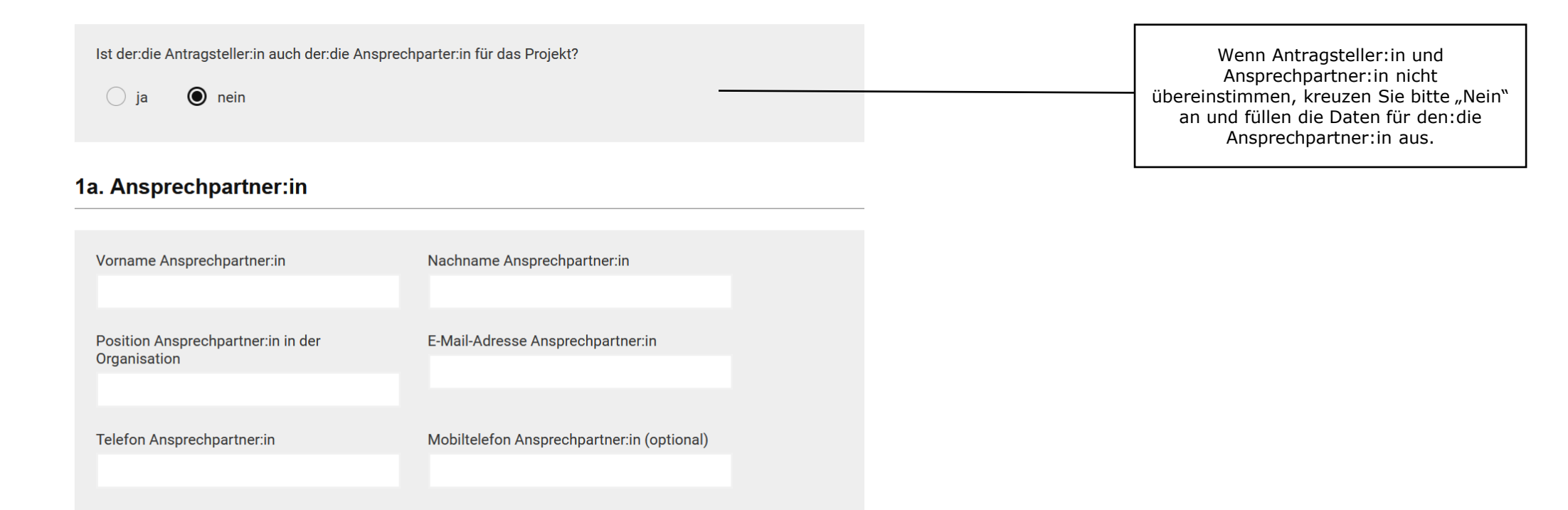

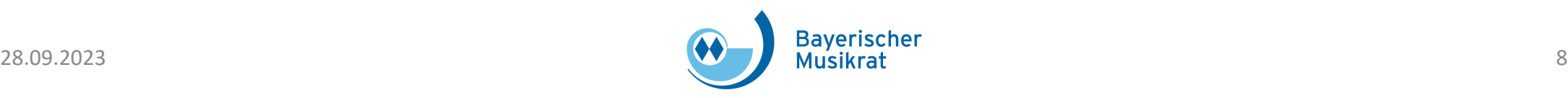

#### Anträge

#### 2. Projektbezogene Daten

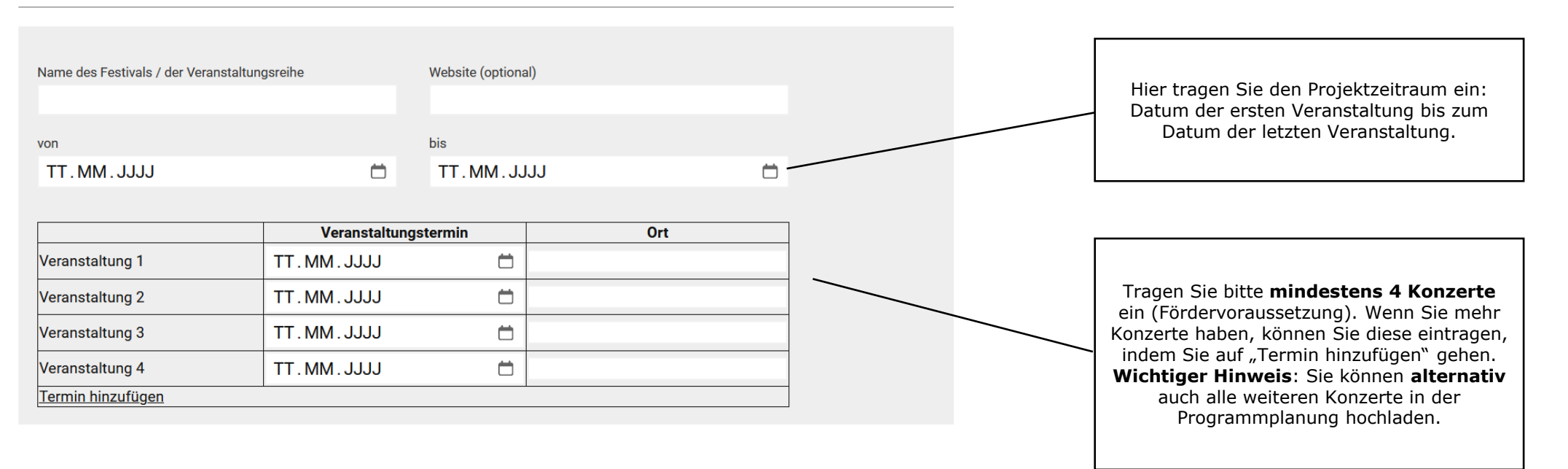

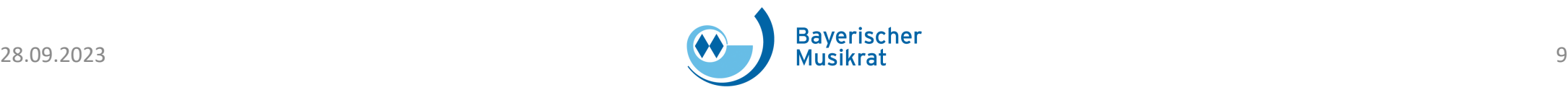

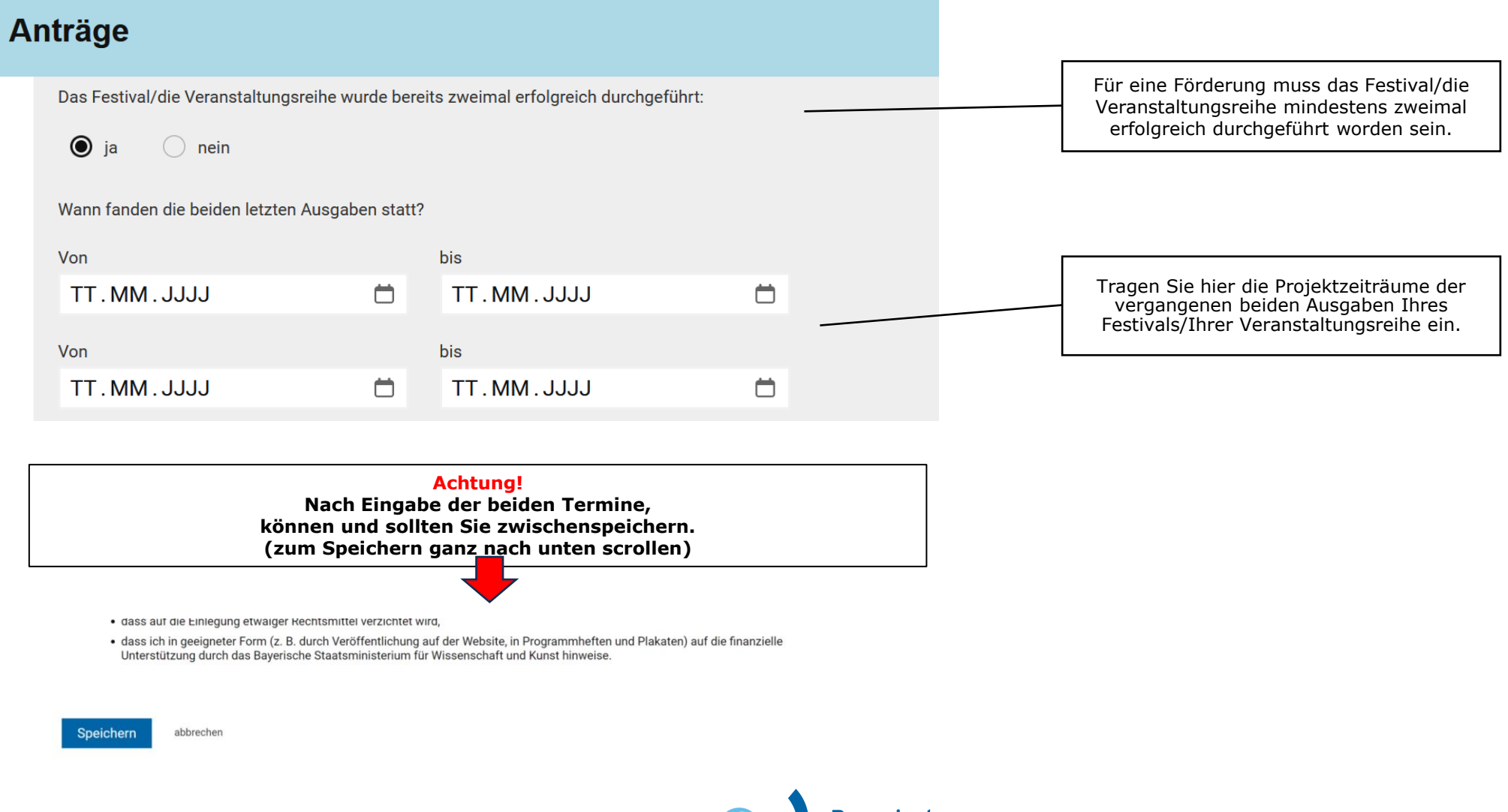

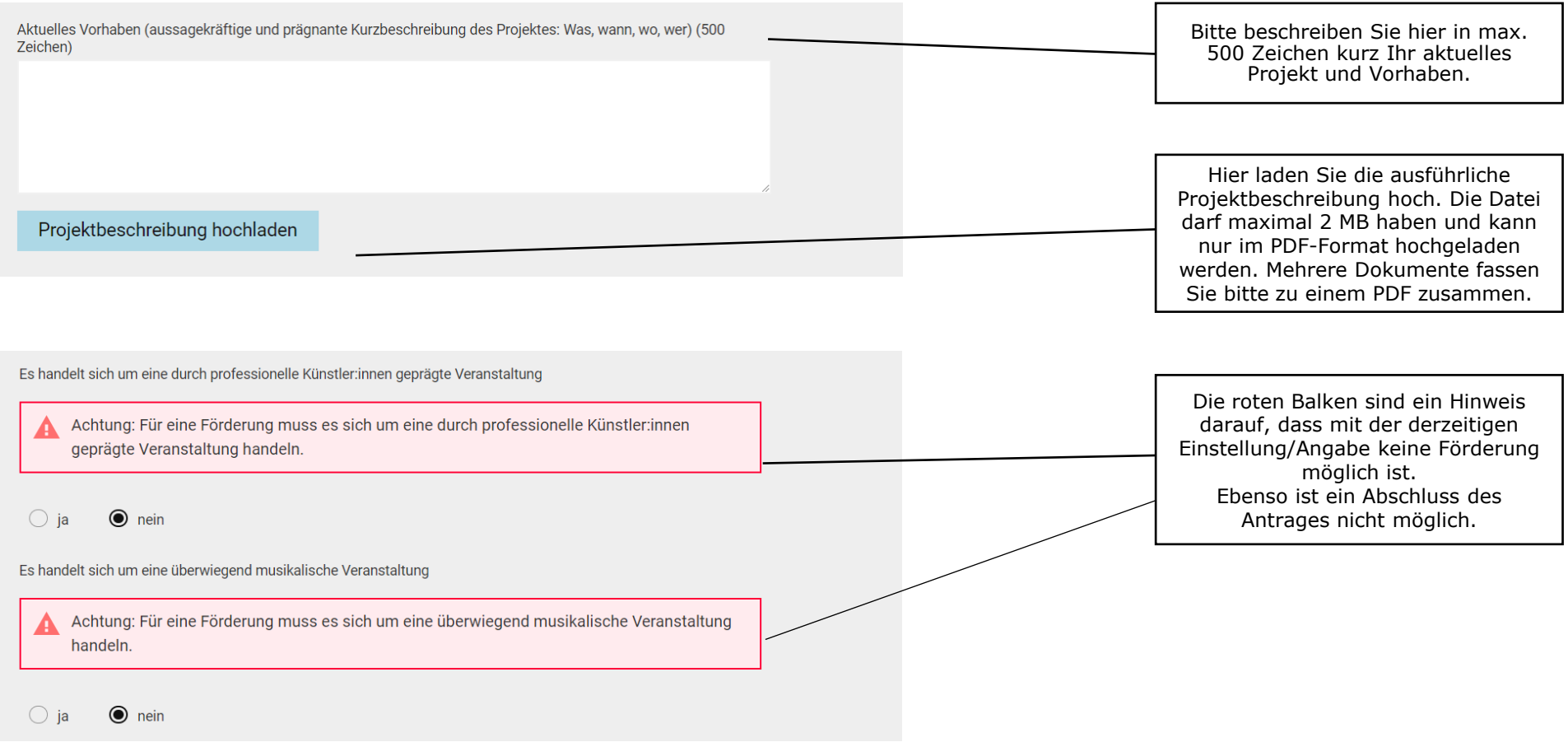

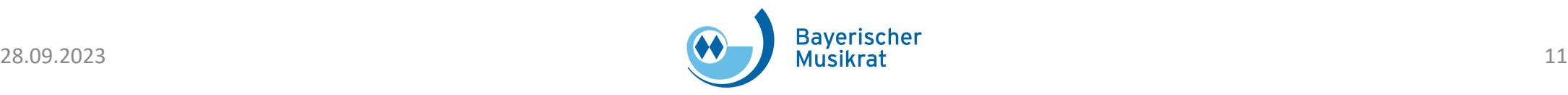

#### **Anträge**

Komplette Programmplanung (Solisten, Dirigenten, Ensembles, künstlerische Leitung etc., Veranstaltungsdaten, Werkauswahl (inklusive Titel, Komponist:in)) liegt ergänzend zur Projektbeschreibung bei

 $\bigcirc$  ja  $\odot$  nein

Sie erhalten ein Hinweisfeld bei der Speicherung, dass ein Abschluss ohne den Upload der kompletten Programmplanung nicht möglich ist.

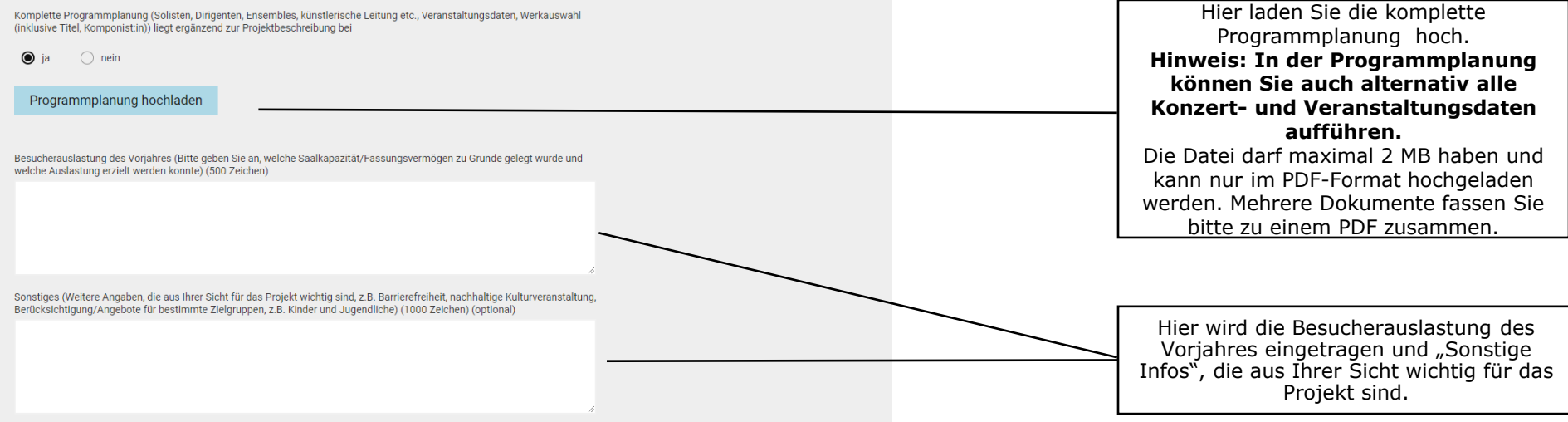

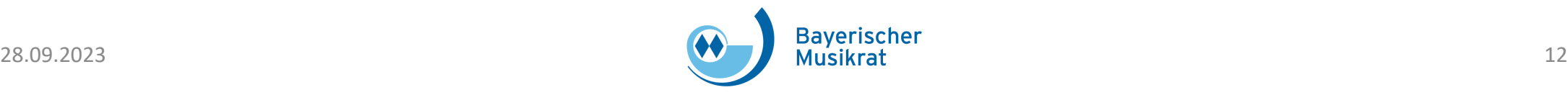

Die [Excel-Vorlage des detaillierten Kosten-](https://www.bayerischer-musikrat.de/projekte/Festivalfoerderung/Vorlage_Kosten-und Finanzierungsplan_Festivalfoerderung.xlsx) und Finanzierungsplanes ist optional, ab dem Jahr 2025 wird diese verbindlich.

Sie können für das Jahr 2024 noch Ihren eigenen Kosten- und Finanzierungsplan verwenden und hochladen. Wir empfehlen Ihnen aber diese Vorlage schon jetzt zu verwenden.

Die Excel-Vorlage kann Ihnen als **Leitfaden** dienen und erläutert

- wie die Ausgaben und Einnahmen aufgeschlüsselt werden sollen,
- welche Ausgaben zuwendungsfähig und nicht zuwendungsfähig sind,
- welche Einnahmen berücksichtigt werden können/müssen (Eigen- und Drittmittel).

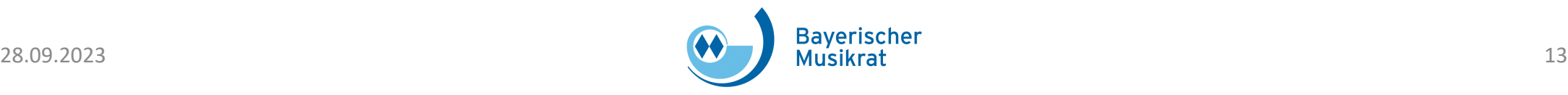

Die folgenden Werte können im Antragsformular unter "3. Gesamtkosten und Gesamteinnahmen" in den Kosten- und Finanzierungsplan übernommen werden bzw. dienen zur Überprüfung der Gesamtsummen

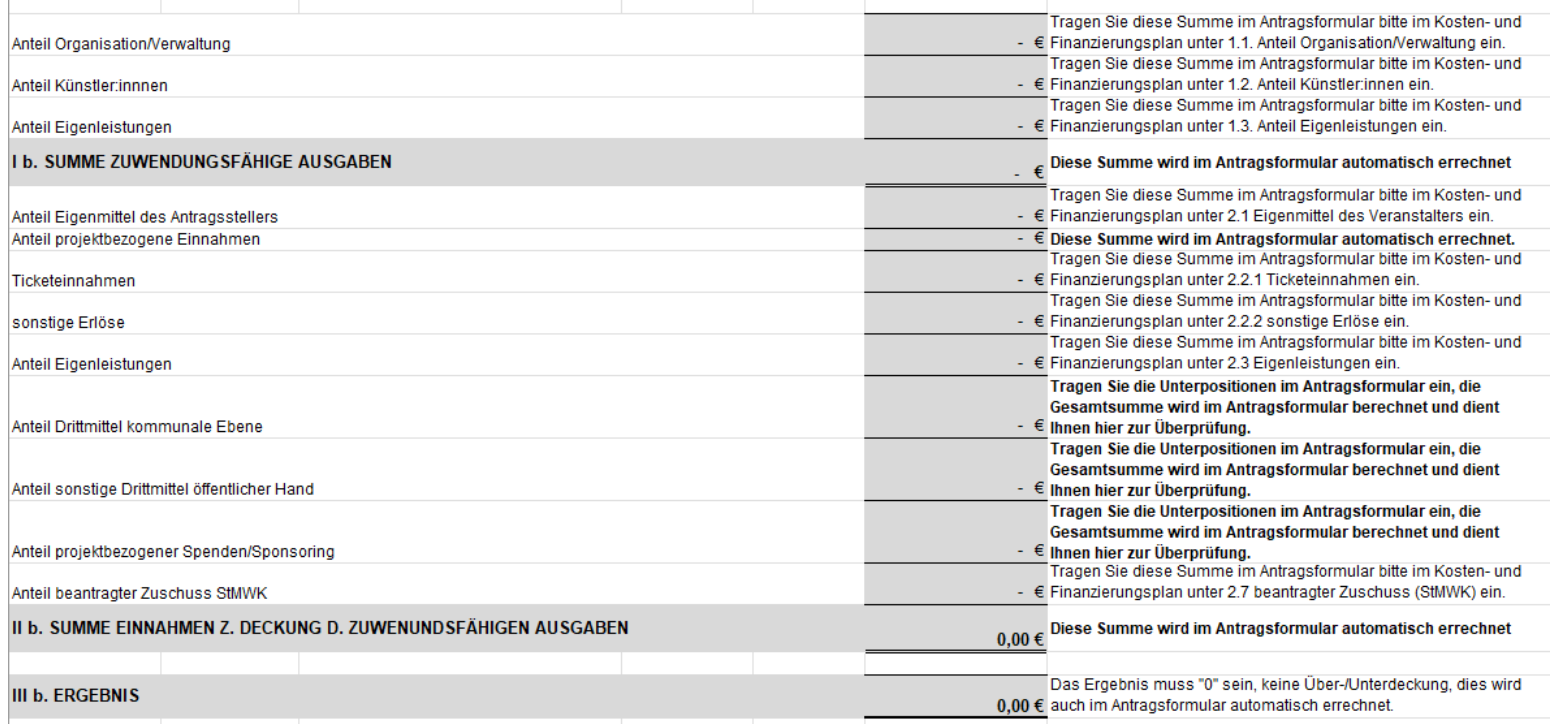

Ebenso werden in der Excel-Vorlage die zuwendungsfähigen Summen für den Punkt 3. "Gesamtkosten und Gesamteinnahmen" im Antragsformular errechnet. Diese können dann zum Teil direkt übertragen werden bzw. dienen zur Überprüfung.

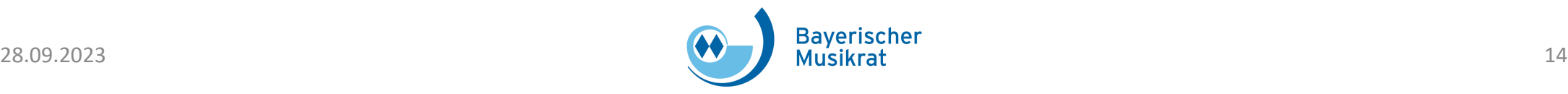

#### 3. Gesamtkosten und Gesamteinnahmen

(i) Bitte beachten Sie, dass einige Felder automatisch ausgefüllt und berechnet werden.

Die Gesamtkosten müssen mind. EUR 10.000 betragen.

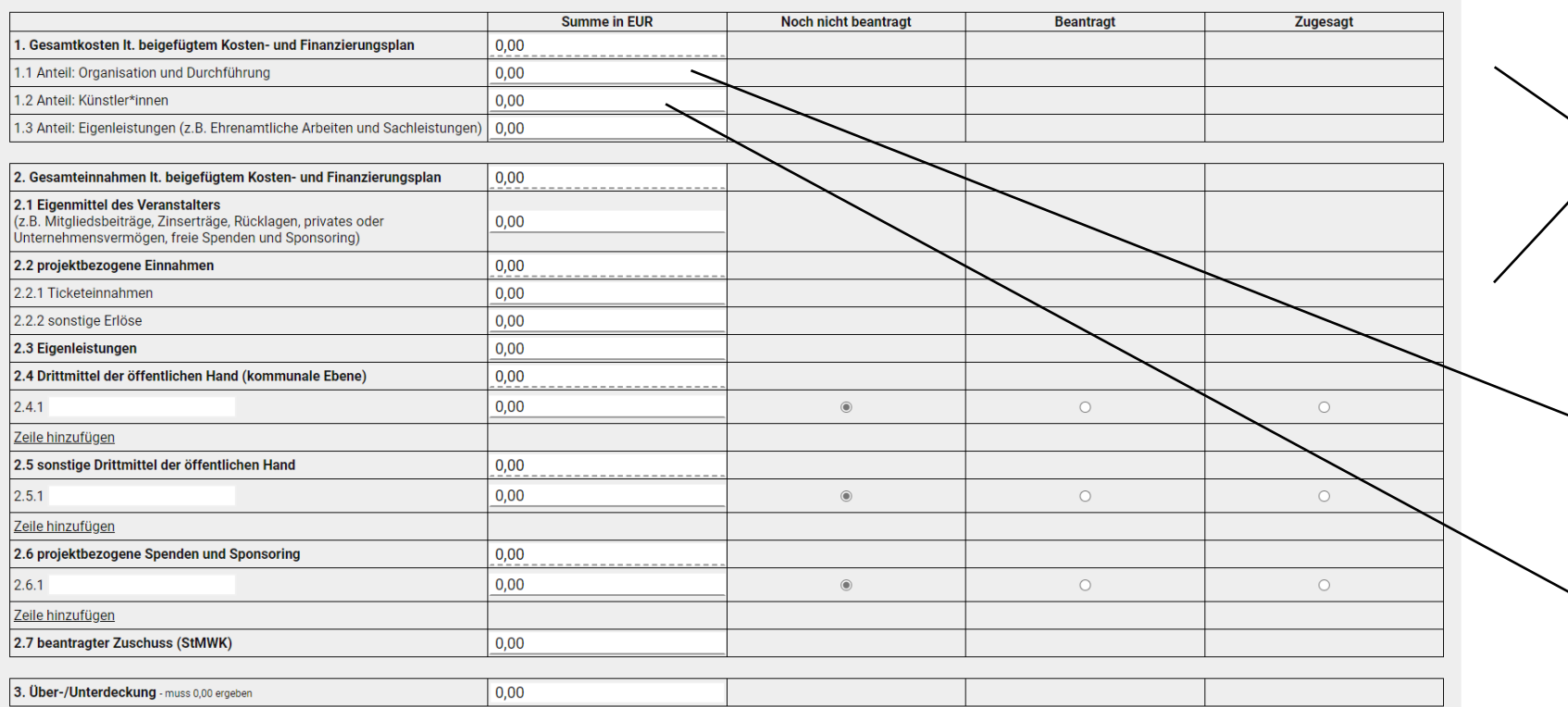

Die Punkte 1., 2., 2.2., 2.4, 2.5 und 2.6. werden automatisch berechnet. Bitte füllen Sie die anderen Punkte mit Ihren Zahlen aus.

**Achtung:** Bitte tragen Sie nur die **zuwendungsfähigen Ausgaben**  ein und die **Einnahmen, die Sie zur Deckung der zuwendungsfähigen Gesamtausgaben** heranziehen. Weitere Informationen zur Berechnung dazu finden Sie auch in der Excel-Vorlage des Kosten- und Finanzierungsplanes.

Der "Anteil: Organisation und Durchführung" umfasst die Kosten für Personal, produktionsbezogene Kosten, Marketing, PR, Verwaltung usw.

Der "Anteil: Künstler:innen" umfasst die Honorare, die Reise, Übernachtungs- und Verpflegungskosten für die Künstler:innen/Teilnehmer:innen.

Kosten- und Finanzierungsplan hochladen

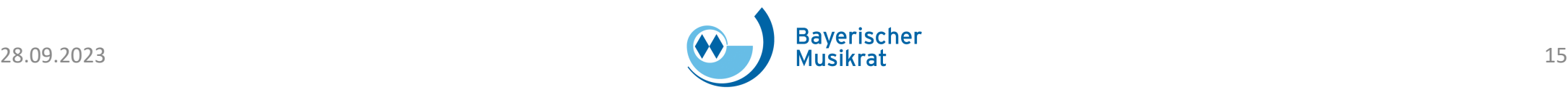

#### 3. Gesamtkosten und Gesamteinnahmen

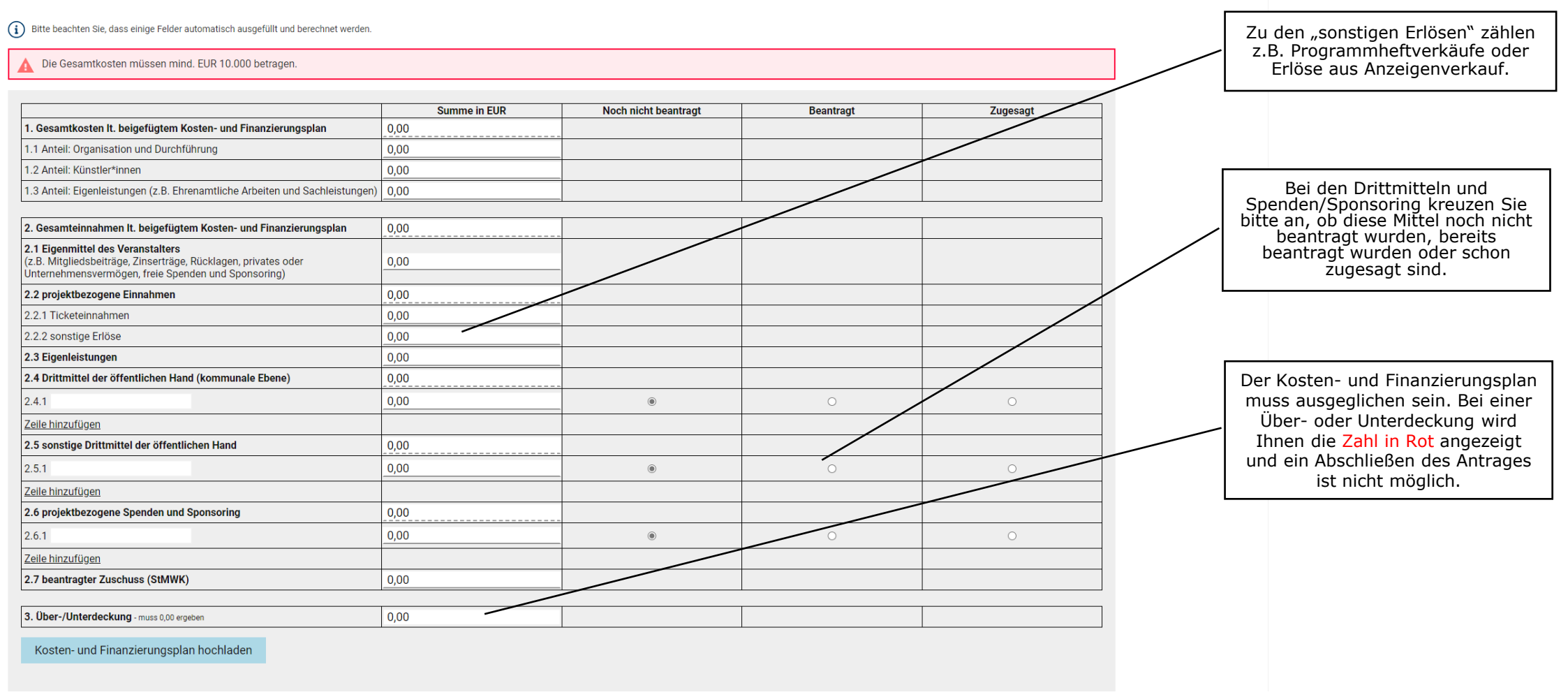

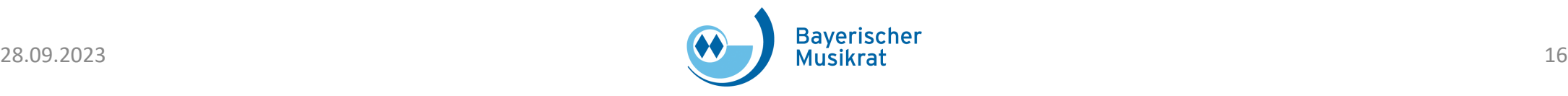

#### 3. Gesamtkosten und Gesamteinnahmen

(i) Bitte beachten Sie, dass einige Felder automatisch ausgefüllt und berechnet werden.

#### Die Gesamtkosten müssen mind. EUR 10.000 betragen.

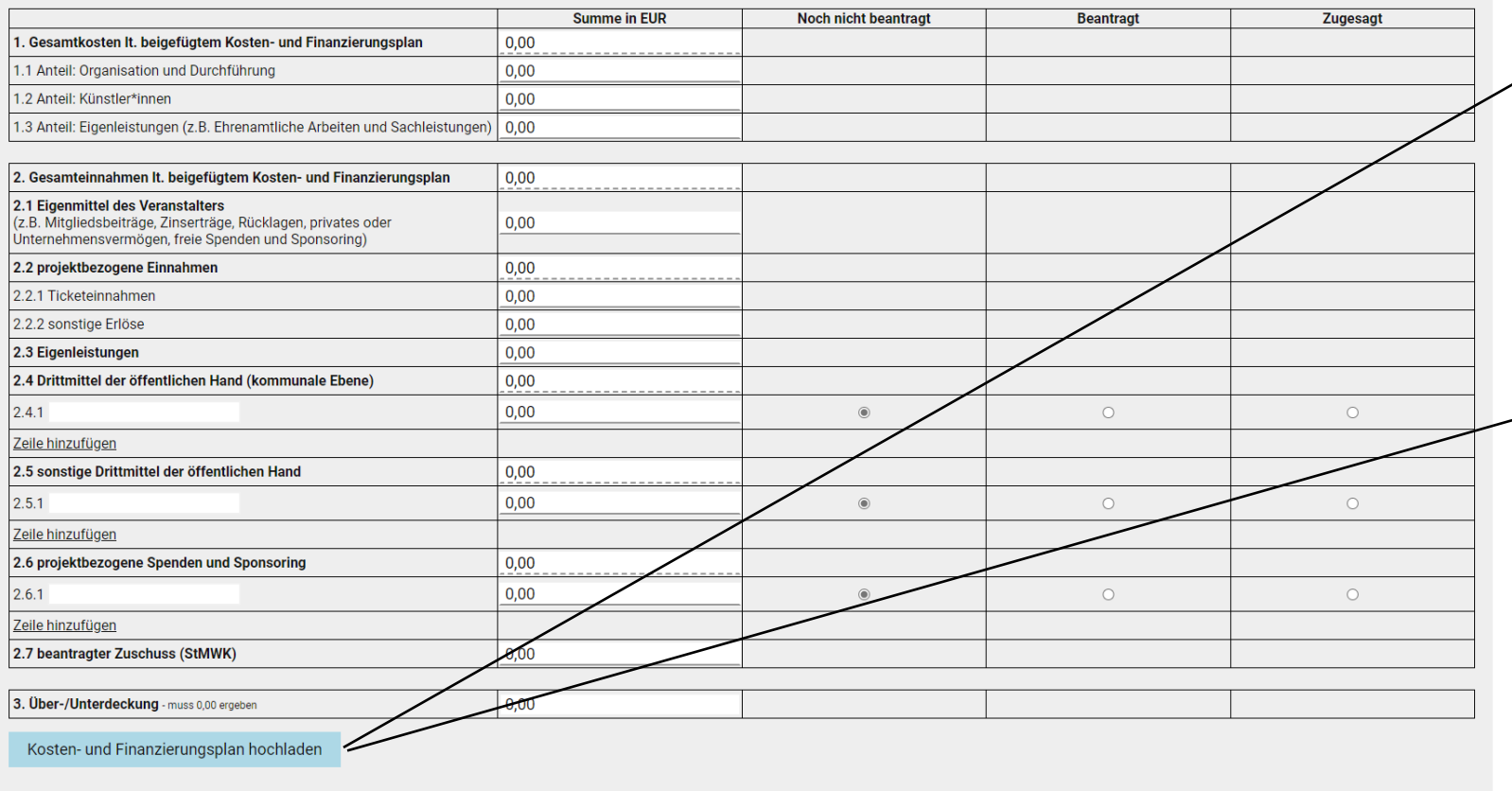

Der Antrag kann nur abgeschlossen werden, wenn der detaillierte Kosten- und Finanzierungsplan hochgeladen wurden.

**Achtung:** Bitte beachten Sie die **Erläuterungen und Hinweise der Excel-Vorlage des detaillierten Kosten- und Finanzierungsplanes.**  Geben Sie im detaillierten Kostenund Finanzierungsplan auch **nichtzuwendungsfähige Ausgaben an, sofern diese bei Ihnen anfallen.** Ebenso geben Sie auch die Einnahmen an, die Sie zur Deckung der nicht zuwendungsfähigen Ausgaben heranziehen. Wichtig ist, dass die **Gesamtfinanzierung des Projektes** abgebildet ist.

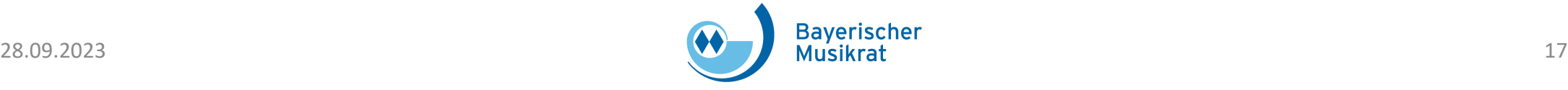

# 2. Antragstellung – Vorzeitiger Vorhabenbeginn

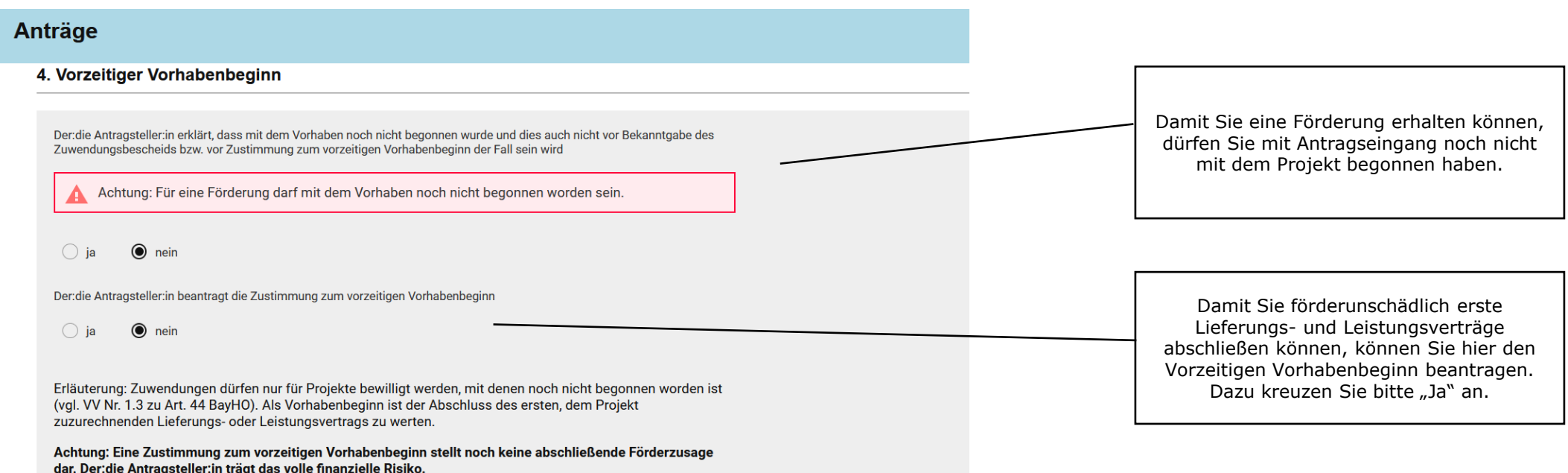

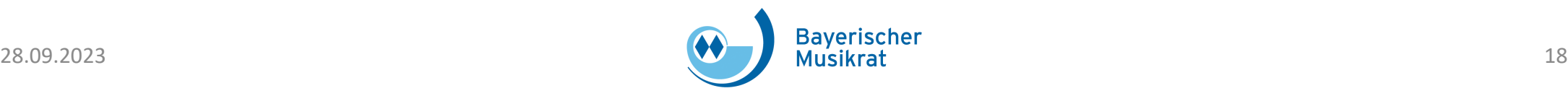

# 2. Antragstellung - Erklärungen

#### 5. Erklärungen des: der Antragstellers: in

Mit dem Absenden des Antrags sowie der Unterschrift des eingereichten Antrags bestätige ich:

- · die finanzielle Leistungsfähigkeit der Organisation.
- in Kenntnis der strafrechtlichen Bedeutung unvollständiger oder falscher Angaben,
- · dass die Zuwendung ausschließlich zur Erfüllung des im Zuwendungsbescheids näher bezeichneten Zwecks verwendet wird und
- · die im Zuwendungsbescheid genannten Bedingungen und Auflagen eingehalten werden.
- · dass kein rechtlicher Anspruch auf eine Förderung besteht. Eine Förderung wird nur auf Grundlage eines Zuwendungsbescheides gewährt, welcher auf den von dem:der Antragsteller:in eingereichten Informationen zur beantragte Maßnahme basiert.
- · alle Änderungen des Projekts und insbesondere seiner Finanzierung unverzüglich und schriftlich zur Kenntnis zu geben.
- · dass mir bekannt ist, dass die tatsächliche Zuwendungssumme von der beantragten Zuwendungssumme nach unten abweichen kann, erklären uns mit der ggf. niedrigeren Förderung ausdrücklich einverstanden und sichern zu, dass ich eine durch eine niedrigere staatliche Zuwendung entstehenden Fehlbetrag aus eigenen Mitteln ausgleichen kann und die Projektfinanzierung somit sichergestellt ist,
- · dass ich die datenschutzrechtlichen Hinweise der Bayerischen Musikrat GmbH (abzurufen unter https://www.bayerischer-musikrat.de/Foerderung/Festivalf%C3%B6rderung/Antragsunterlagen) gelesen haben und vollumfänglich anerkenne.
- · dass ich die aktuellen Vergaberichtlinien (abzurufen unter https://www.bayerischer-musikrat.de/Foerderung/Festivalf%C3%B6rderung/Antragsunterlagen) gelesen habe und vollumfänglich anerkenne,
- · dass auf die Einlegung etwaiger Rechtsmittel verzichtet wird,
- · dass ich in geeigneter Form (z. B. durch Veröffentlichung auf der Website, in Programmheften und Plakaten) auf die finanzielle Unterstützung durch das Bayerische Staatsministerium für Wissenschaft und Kunst hinweise.

**Speichern** abbrechen

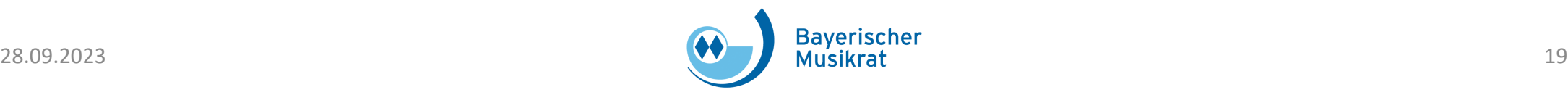

#### 2. Antragstellung – Speichern und Abschließen

- · dass kein rechtlicher Anspruch auf eine Förderung besteht. Eine Förderung wird nur auf Grundlage eines Zuwendungsbescheides gewährt, welcher auf den von dem:der Antragsteller:in eingereichten Informationen zur beantragten Maßnahme basiert,
- alle Änderungen des Projekts und insbesondere seiner Finanzierung unverzüglich und schriftlich zur Kenntnis zu geben,
- · dass mir bekannt ist, dass die tatsächliche Zuwendungssumme von der beantragten Zuwendungssumme nach unten abweichen kann, erklären uns mit der ggf. niedrigeren Förderung ausdrücklich einverstanden und sichern zu, dass ich eine durch eine niedrigere staatliche Zuwendung entstehenden Fehlbetrag aus eigenen Mitteln ausgleichen kann und die Projektfinanzierung somit sichergestellt ist.
- dass ich die datenschutzrechtlichen Hinweise der Bayerischen Musikrat GmbH (abzurufen unter https://www.bayerischermusikrat.de/Foerderung/Festivalf%C3%B6rderung/Antragsunterlagen) gelesen haben und vollumfänglich anerkenne,
- · dass ich die aktuellen Vergaberichtlinien (abzurufen unter https://www.bayerischer-musikrat.de/Foerderung/Festivalf%C3%B6rderung/Antragsunterlagen) gelesen habe und vollumfänglich anerkenne,
- · dass auf die Einlegung etwaiger Rechtsmittel verzichtet wird,
- · dass ich in geeigneter Form (z. B. durch Veröffentlichung auf der Website, in Programmheften und Plakaten) auf die finanzielle Unterstützung durch das Bayerische Staatsministerium für Wissenschaft und Kunst hinweise.

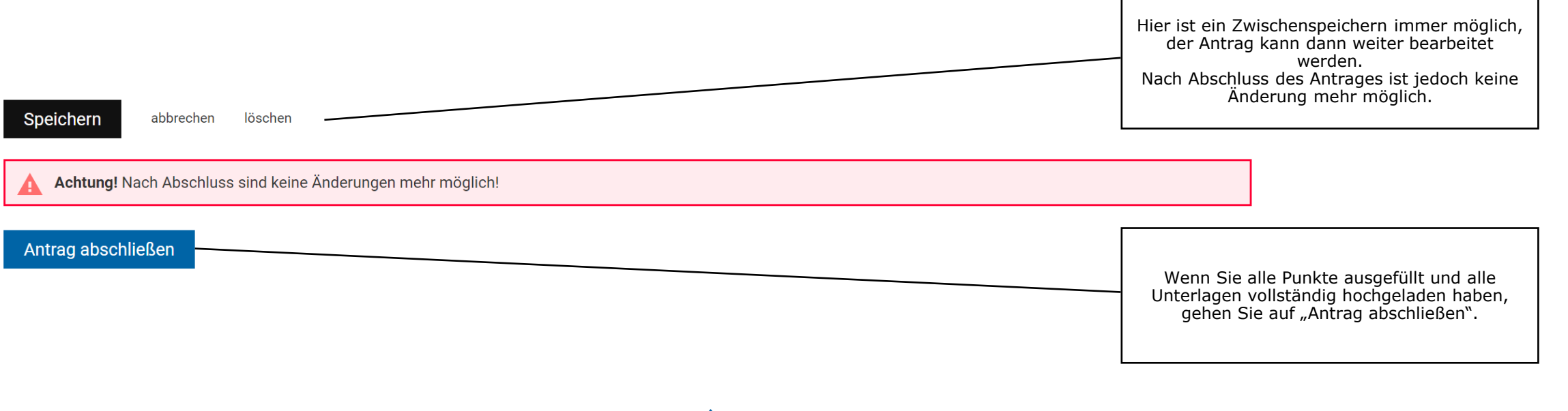

![](_page_19_Picture_9.jpeg)

#### 2. Antragstellung – digitale Signatur

#### Anträge

#### Antragsformular Festivalförderung

#### **Digital signieren**

(i) Die digitale Signatur ersetzt die manuelle Unterschrift auf den ausgedruckten Anträgen. Ausdrucken und versenden der Anträge ist nicht mehr notwendig.

Mit Klick auf "Jetzt signieren" bestätigen Sie, dass

- · alle Antragsdaten korrekt eingegeben wurden und
- · der:die Signierende der:die Vertretungsberechtigte (lt. 1. des Antrags) ist und
- · der Antrag digital an den Bayerischen Musikrat übermittelt werden kann.

Zur Verifizierung der Signatur wird die IP-Adresse des:der Signierenden gespeichert.

#### Jetzt signieren

(i) Sie sind nicht zeichnungsberechtigt, haben aber den unterschriebenen Antrag als PDF, JPG oder PNG vorliegen?

Datei hochladen (max. 10 MB)

(i) Dieser Antrag wurde am 22.06.2023 11:33 Uhr abgeschlossen.

Download

Hier wird angezeigt, wann der Antrag abgeschlossen wurde. Der Antrag kann jederzeit heruntergeladen werden.

Hier wird der Antrag digital signiert. Wenn Sie nicht die zeichnungsberechtigte Person sind, können Sie einen unterschriebenen Antrag hier auch hochladen.

![](_page_20_Picture_17.jpeg)

# 2. Antragstellung – digitale Signatur

Antragsformular Festivalförderung

 $(i)$  Dieser Antrag wurde am 22.08.2023 14:59 Uhr abgeschlossen.

Der Antrag wurde am 22.08.2023 14:59 Uhr digital signiert und befindet sich in Bearbeitung.

Download

Nach Abschluss und Signierung erhalten Sie diese Information und Sie können den abgeschlossenen Antrag herunterladen.

zur Übersicht

![](_page_21_Picture_7.jpeg)

# 2. Antragstellung – Übersicht

![](_page_22_Picture_38.jpeg)

![](_page_22_Picture_2.jpeg)

![](_page_23_Picture_0.jpeg)

# Bayerischer<br>Musikrat

• Bei Fragen zum digitalen Antragsportal wenden Sie sich bitte an

[festivalfoerderung@bayerischer](mailto:festivalfoerderung@bayerischer-musikrat.de)[musikrat.de](mailto:festivalfoerderung@bayerischer-musikrat.de)